**Chapter 1: Introduction** 

You will learn:

- Features and facilities of the UNIX operating system.
- Operating system components.
- UNIX-variants.
- UNIX as a multi-user and multi-tasking operating system.
- UNIX file system concepts.
- UNIX design philosophy.
- Running commands.
- Networking.
- System start up.

## **Chapter 2: Commands and Utilities**

- You will learn:
- UNIX help system.
- UNIX file system and directories.
- How to perform standard operations on files and directories.
- Directory and file permissions commonly used.
- How to run common UNIX commands and utilities local and network.
- Commands combining for command line interaction.
- Shell arguments and how they are processed by the shell.
- UNIX environment scripting.
- Shell variables.

## **Chapter 3: Files and Directories**

You will learn:

- UNIX file system structure.
- Setting file and directory permissions.
- File management and viewing commands.
- Interaction and job control.
- grep utility.
- Redirecting input and output.
- Pipelines and filters.

## **Chapter 4: File System and Disk Administration**

You will learn:

- File system role and functions.
- Partitions.
- inode and superblock.
- Top level directories.
- File types.
- Character and block devices.
- Mounting and unmounting file systems.
- Disk space utilization.
- tar program archiving utility.

TM

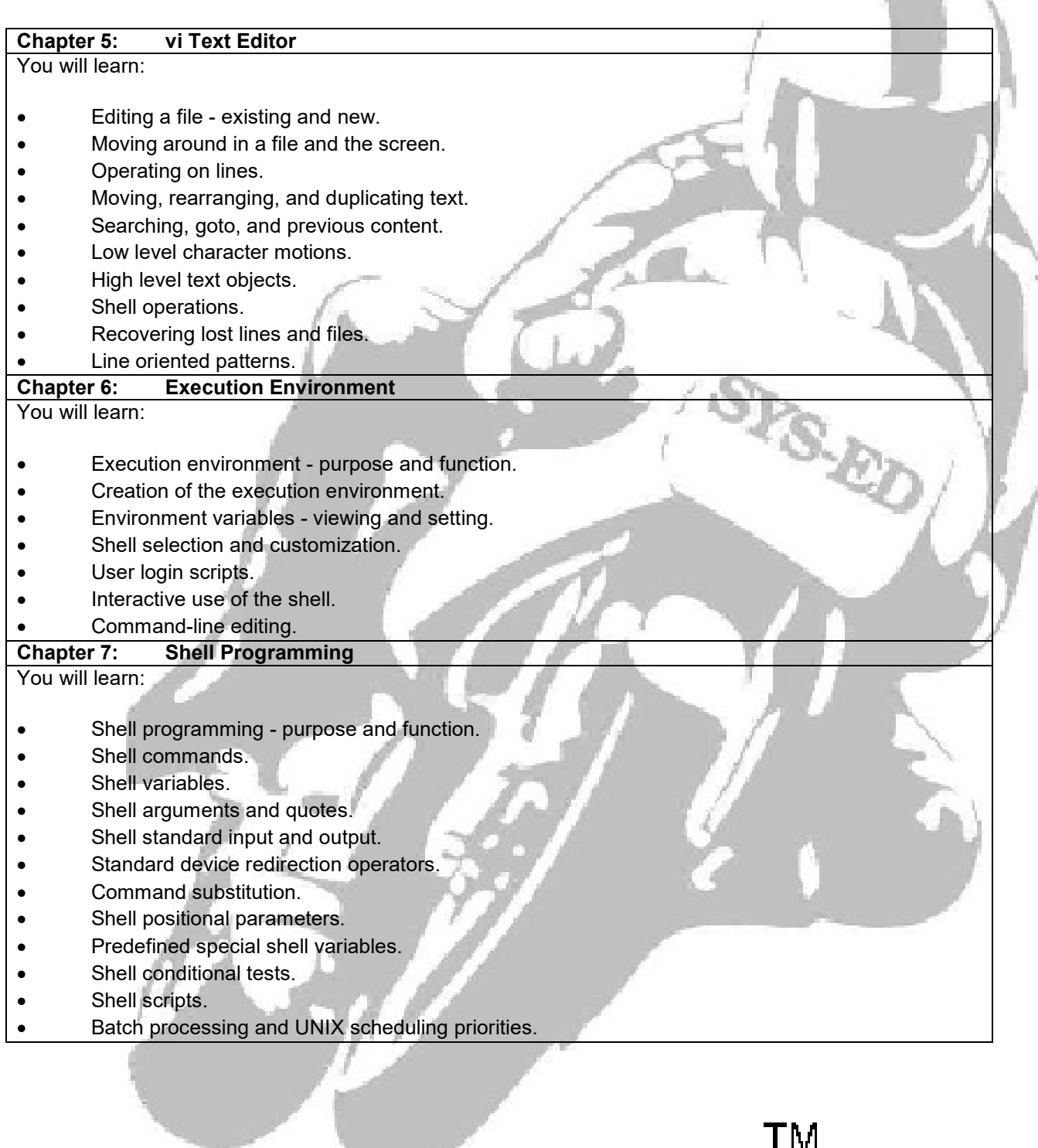

**TM** 

 $\mathcal{L}^{\mathcal{L}}$ 

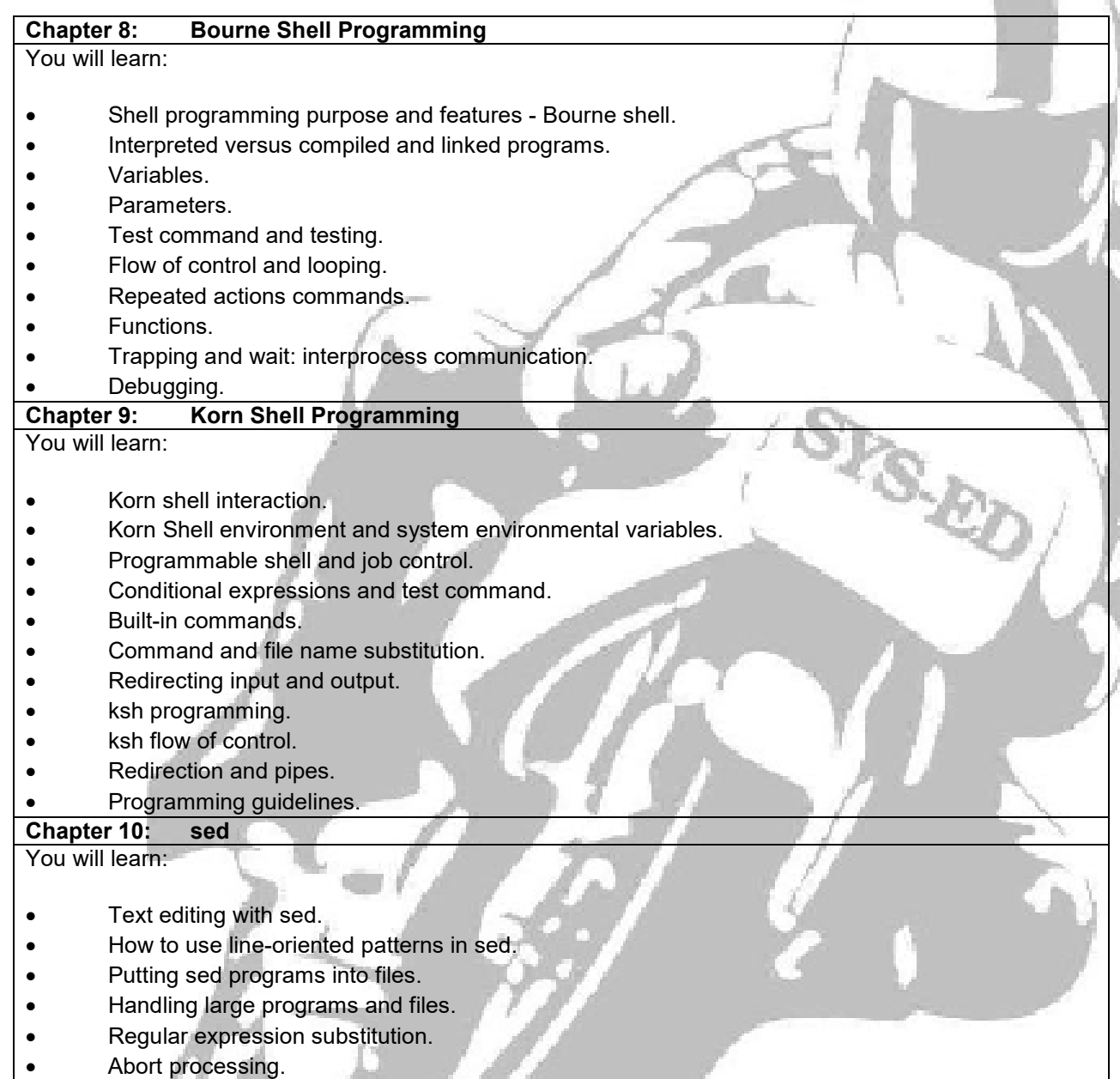

**TM** 

## **Chapter 11: awk Programming**

You will learn:

- How to use awk for searching records.
- Input lines to awk.
- awk command-line.
- awk scripts: patterns and procedures.
- Variables and array assignment.
- User-defined functions.
- Built-in functions.
- Commands.
- Flow of control.
- printf.

**TM**